$24$ 

Cette note a été éditée en 99 exemplaires numérotés. --- 50

L'archiviste est chargé de sa ventilation et doit tenir à jour la liste des destinataires.

Cette note modifie et complète la note technique Nº 2 de Toute modification ultérieure devra être adoptée lors d'une réunion des cadres du Service Hydrologique de la J. CRUETTE du 29-12-1968. D.R.E **os** 

D.R.E.S.  $\mathbb{D}_\bullet$ R. E.

### SERVICE HYDROLOGIQUE

Note  $N^{\circ}$  2 bis

DESSIN ET EMPLOI DE LA CARTE "ANALYSE D'EAU"

#### **J. CLAUDE**

*Chargé* de recherches 'a **ltO.X~SoT,O.~.** 

**Août** 1-971

 $[700707]$ 

Schaeller de Blittema

Geburn Solid Continue the

B5003

## SOMMAIRE

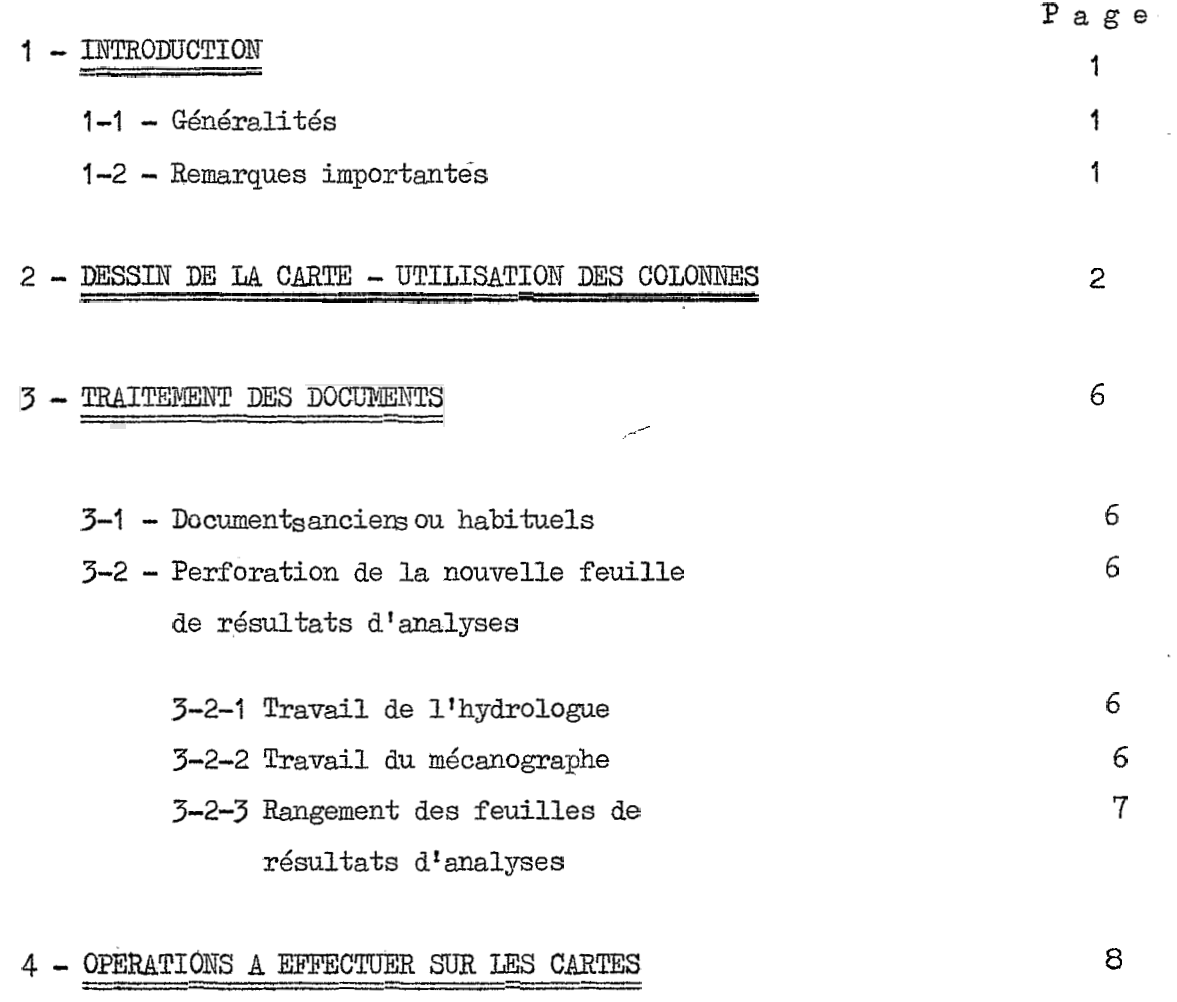

D'ANALYSES D'EAU

ä.

 $\pm$ 

Ñ,

 $\mathcal{P}_{\mathcal{A}}$ 

INTRODUCTION

#### 1-1 - <sup>G</sup>*Q* n **Q** r a 1 i t *Q* <sup>s</sup>

Depuis la publication de la note technique **Ne 2,** nous avons été amenés à modifier le dessin de la carte analyse d'eau pour des raison de commodité d'emploi et de gain de place. Le contenu de la carte lui même n'a pratiquement pas changé aussi la note technique  $\mathbb{N}^{\mathcal{Q}}$  2 reste valable pour tout ce qui ne concerne pas **le** contenu des colonnes des cartes c'est à. fiire:

- présentation des feuilles de perforation,
- rangement des documents originaux et des feuilles de perforation, travail du mécanographe

Dans la présente note nous décrirons le nouveau dessin de la carte et nous indiquerons le mode de traitement des résultats d'analyse qu'il s'agisse de documents anciens ou des nouvelles feuilles de résultats d'analyses dont le modèle a été défini dans la note de Service Nº 16 de la D.R.E. "Organisation et fonctionnement du Laboratoire d'Analyse des Eaux de la Division des Ressources en Eau". Mous n'aborderons pas ici le traitement en calcul automatique de la carte analyse d'eau qui sera traité dans une note ultérieure sur la "chaine des programmes de salinité" ; seule la signification de certaines colonnes codées y fera référence.

1-2 - Remarques importantes

La carte analyse d'ezu est prévue pour constituer des fichiers d'analyses **3**  par stations et points d'eau. Le but à longue échéance est de tranférer sur cartes toutes les données hydrochimiques qui se trouvent aussi bien au catalogue des **Eaux** qbe dans les archives du B.I.R.H.

Cependant, telle qu'eïle est conçue et traitée actuellement cette carte est destinée spécifiquement aux stations hydrométriques dont certaines comporteat de très longues séries d'analyses. I<u>l</u> est apparu à l'examen qu'il serait difficile d'adopter le même modèle de carte pour les points d'eau souterraines (sondages, forages, puits etc...) qui sont aussi répertoriés au catalogue des Eaux. Il nous a donc semblé plus rationnel **de** dissocier en un premier temps la mise sur cartes perforées des données hydrogéochimiques.

Pour un premier fichier le *numéro* catalogue pourra servir d'identification des points d'eau mais cela n'exclue pas la possibilité d'identifier par la suite tous les points d'eau par un rwméro à 6 chiffres comme cela est fait pour les stations hydrométriques.

Le traitement sur ordinateur des analyses de ces deux catégories de points d'eau sera très semblable et permettra d'arriver aux même résultats. Il ne faut pas oublier non plus que les fichiers cartes peuvent être provisoires et que l'on peut erxisager le transfert de toutes Les domdes du catalogue des Eaux sur un support moins volumineux (bande ou disque magnétique) pour lequel *Ir* / ..

la codification sera uniforme à l'échelle de la D.R.E.

Après traitement les cartes sont triées et classées par station, toutefois elles peuvent-être classées avec des cartes résultats de jaugeage (pour passage du PEH 993 par exemple), nous renvoyons donc aux précisions des notes techniques  $\mathbb{N}^{\Omega}$  1 et 2.

Rappelons en particulier que sur la carte d'analyse d'eau tout résultat inconnu doit être remplacé par des 9 et non laissé en blanc pour éviter toute confusion avec une valeur nulle on indiquant des traces pour laquelle on perforera des zéros dans la zone réservée.

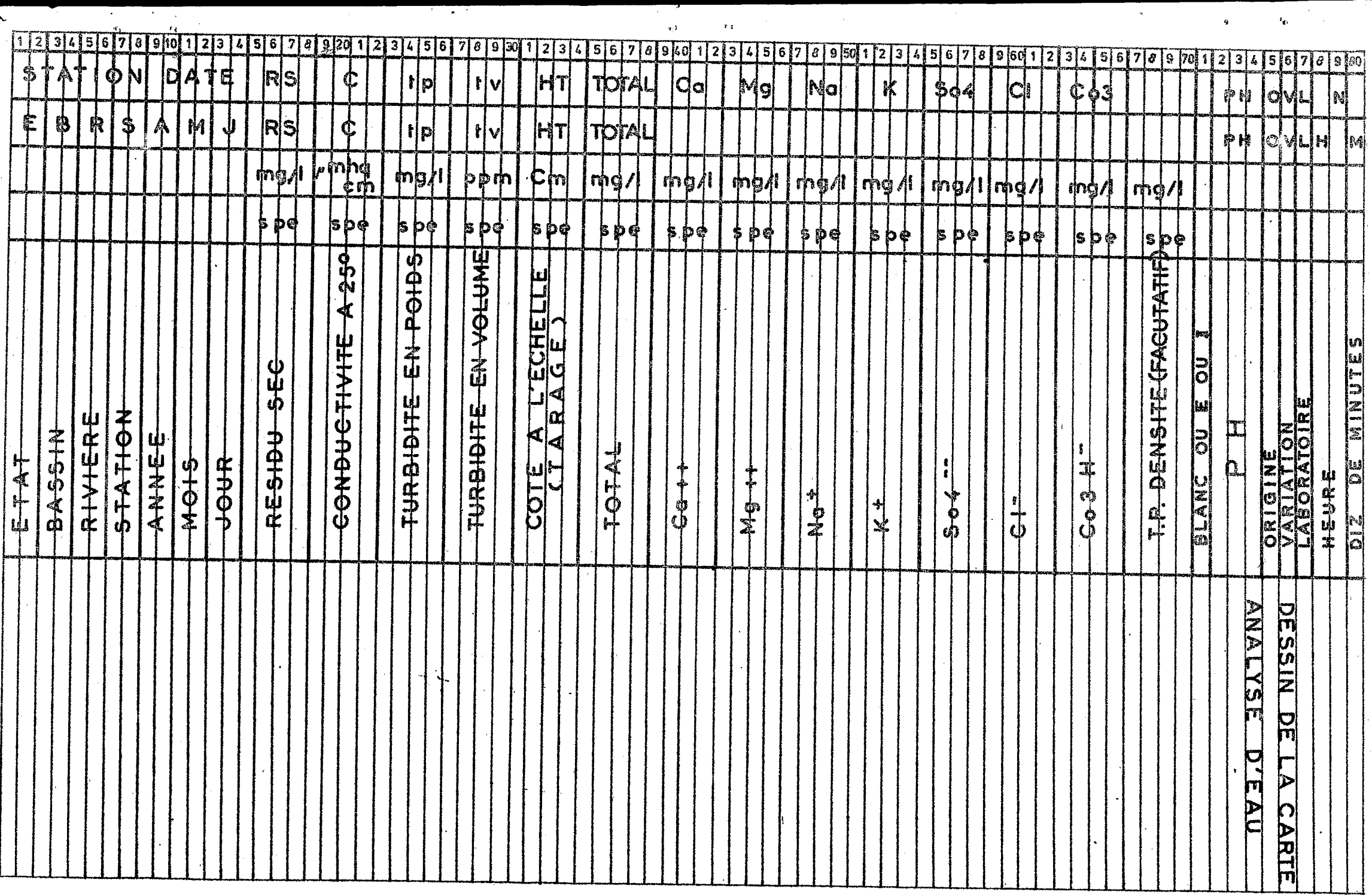

**COL** 

 $\sigma$ 

 $\sim 10^{-1}$  km s  $^{-1}$ 

 $\sim 10^7$ 

 $\frac{1}{2}$ 

#### 2 - DESSIN DE LA CARTE - UTILISATION DES COLONNES

.-

Le dessin de la carte ne sera pas imprimé et **la** perforation se fera sur carte blanche (Nº IBM 8035).

Les 34 premières colonnes restent inchangées par rapport à l'ancien dessin:

> $-$  Col 1 à 8 =  $\mathbb{N}^{\mathcal{Q}}$  mécano de la station ou du point de prélèvement  $\frac{\text{Col } 9 \text{ à } 14}{\text{ }} = \text{Date } (\text{amée, mois, jour}).$  $-$  Col 15 *h*  $\frac{18}{18}$  = Résidu sec en mg/l. - <u>Col. 19 *h* 22</u> = Conductivité *h* 25ºC ent mhos/cm  $-$  Col 23 *h* 26 = Turbidité en poids en mg/l. - Col 27&~ = Turbidité en volume exprimée en partie par **million**   $(ppm)$  ou  $mm^2/1$ .

Ces quatre dernières valeurs étant perforées en notation exponentielle spéciale (Cf- exemples ci-dessous).

> $-$  Col  $31$   $\geq$   $34$  = Cote à l'échelle HT en cm au moment du prélèvement. ou niveau piézométrique s'il s'agit d'un forage.

- Les colonnes 35 à 66 contiennent 8 groupes de 4 colonnes où sont perforé<sup>s</sup> en notation exponentielle spéciale et en mg/l les résultats d'analyse complète dans l'ordre suivant:

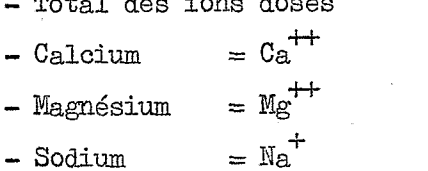

- Total des ions dosés

 $-$  Potassium  $= K$ <sup> $+$ </sup> (dosé sur demande seulement)

 $-$  Sulfate  $=$  SO4 $-$ 

 $-$  Chlorure  $=$   $Cl<sup>-</sup>$ 

- Carbonate acide =  $CO_{\rm g}H$ 

- Exemples de notation exponentielle spéciale  $\sim$  Notation

 $-$  Résidu sec · = 2,36 g/1 · = 2360 mg/1 = 0,236x10<sup>4</sup> mg/1 2364 - Turbi. en vol.= 12,3 cm<sup>3</sup>/1 = 12300 mm<sup>3</sup>/1= 0,123x10<sup>5</sup> ppm 1235 - Tarbi, en poid= 137. g/l = 137000 mg/l = 0,137x10<sup>6</sup> mg/l 1376  $-$  Sodium  $= 0.97 \text{ g}/1 = 970 \text{ mg}/1 = 0.970 \text{ g}/1 = 9703$ <br> $= 0.3 \text{ y}10^{1} \text{ mg}/1 = 3001$  $-$  Sodium  $= 0.97 \text{ g}/1 = 970 \text{ mg}/1 = 0.970 \text{ g}/1 = 9703$ <br> $-$  Potassium  $= 3 \text{ mg}/1 = 3.5 \text{ g} = 0.3 \text{ g}/1 = 3001$ 

- Les colonnes 67 à 70 sont inutilisées *5* la perforation ; elles peuvent être utilisées par le programme PBH 798 pour porter la valeur de la turbidité en poids d'après la densité (TPDEN) lorsque les élèments du calcul sont fournis par la carte bouteille correspondante. La perforation est alors faite automatiquement en  $mg/1$  et notation exponentielle spéciale.

- La colonne 71 reste vierge à la perforation. Elle peut être utilisée par le PBH 795 pour les résultats d'analyses sommaires dont le résidu sec est obtenu par interpolation du résidu sec en fonction des conductivités entre deux analyses complètes (I colonne 71); da persecutation à partir des decites <sup>en</sup>d'équivalence" *résidu see et conductivité à une station donnée (E en colonne 71) dans ces deux cas la* colonne 77 (Labo) est toujows perforée : *i* **q;** \_...) .

- <u>Les colonnes 72 à 74</u> comportent le PH donné avec une décimale et perforé sans virgule PB = 8,2 sera perforé *.082.* 

- La colonne 75 indique l'origine **dd** la valeur de l'analyse suivant les conventions suivantes:

- $0 \infty$  blanc = analyse non contrôlée
- <sup>1</sup> halyse considérde come bonne par le programme **PBR** *793* (équilibre des ions).
- 2 Analyse considérée comme douteuse par le même programme.
- *<sup>3</sup>* Analyse jugee bonne bien qu'incomplète *4-* f'équilibre. aes ions ne peut être vérifié).
- **<sup>4</sup>** halyse jugée douteuse pour toute autre raison que la balance ionique (confusion de prélèvement, erreur sur la date, sur la cote à l'échelle  $etc...).$
- $7$  les résultats sont exprimés en méq et non en mg $/1$  ; la balance ionique a été calculée à la main et l'analyse est considérée comme bonne - (ce code sera très rarement employé - exemple des analyses faites par le CRUESI à la station de Medjez el Bab).

- La colonne 76 indique la varistion du plan d'eau au moment du prélèvement suivant la convention suivante:

. . 7 . .

- I étiage
- <sup>2</sup> *crue*
- **<sup>3</sup>** decrue
- **<sup>4</sup>** étale (sommet de crue)
- $9 incomm.$

(4)

- La colonne  $77 = ($ Labo) est réservée pour indiquer le type d'analyse effectuée selon le code suivant:

- 1 Analyse complète au laboratoire = tous les éléments prévus sur la carte sont déterminés.
- <sup>2</sup> Analyse partielle au Laboratoire = tous les élèments ne sont pas dosés mais on connait la conductivité à 25ºC, le résidu sec à l'étu@e *8.* 1050C, la turbidité en poids *après* filtration, et si possible tv et C<sub>1</sub>.
- *<sup>3</sup>* Résidu sec = aucun élément n'est déterminé mais on connait RS *8.*  l'étuve *B* 105X et si possible **18:** conductivité *B* 25"-
- $4$  Analyse sommaire contrôlée = on connait la conductivité à 25ºC et on en déduit RS par interpolation entre deux malyses du tme I, 2 ou **<sup>3</sup>** à la même station ou par ayplication des coefficients d'équivalence conductivité résidu sec déterminés pour la même station à partir de la collection des malyses du type 1, 2 ou 3 (ce travail est fait automatiquement par le programe *EB 795).*
- $5$  Analyse sommaire non contrôlée = on déduit RS de la conductivité par application d'un coefficient empiriqxe égal à *O,?.*
- <sup>9</sup> PLesultatsd'analyses(anciens en général) dont on ne connait pas la provenance ni le mode de détermination.

- Les colonnes 78 à 80 portent l'heure et les dizaines de minute du prélèvement suivant la notation désormais classique

#### 3 - TRAITEMENT DES DOCUMENTS EN VUE DE LEUR PERFORATION

#### 3-1 - Documents anciens ou habituels

Tous ce qui est dit dans la note technique n<sup>o</sup> 2 concernant la préparation des feuilles de perforation et le rangement des documents originaux demeure valable. En particulier, nous insistons sur plusieurs points :

- la nécessité de remettre au "Catalogue des Eaux" tous les documents originaux venant d'un laboratoire, après leur traitement.
- la nécessité de présenter clairement et proprement les feuilles de perforation sans omettre aucm des renseignements porté sur les documents originaux, nais sans non plus les surcharger par des répétitions inutiles (séries de 9 par exemple).
- l'axchiviste est toujours tenu de rager *h* la salle des minutes les feuilles de perforation et les documents ne provenant pas d'un laboratoire. I1 est important de gouvoir savoir *h* tout moment à quel stade d'exploitation se trouvent les résultats d'analyse d'une station ou d'une région donnée.

#### 3-2 - Perforation de la nouvelle feuille de résultats d'analyses

Nous avons essayé de mettre en service un modèle de feuille de résultats d'analyses plus pratique à exploiter que l'ancien modèle qui nécessite de retourner sans cesse la feuille pour rattacher les résultats *B* la station de prélèvement

Ce nouveau modèle ne comporte que **6** analyses par feuille et n'est utilisé **qu'au**  recto ; il est prévu pour être perforé directement sans feuille de perforation intemediaire.

#### 3-2-1 Travail de 1'Hydrologue

En principe le Laboratoire remet un exemplaire des résultats d'analyses au responsable du secteur *oÙ* a eu. lieu le prélèvement. Celui-ci, après une simple vérification au cours de laquelle il complétera les cases restées vides (nº mécano de la station en particulier) remettra les feuilles de résultats d'analyses à la perforation. Chaque paquet de feuille qui devra en principe correspondre à une région et une période donnée sera accompagnée d'une fiche d'exploitation de documents dûment remplie.

#### 3-2-2 Travail du mécanographe

Le mécanographe pourra alors procéder à la perforation directe. Chaque analyse occupe 2 lignes sur Ia feuille , la première ligne regroupe tous les élèments servant à identifier les échantillons et la deuxième comporte les résultats propremert dits. .. / ..

 $(6)$ 

## DIVISION DES RESSOURCES EN EAU LABORATOIRE

# RESULTATS D'ANALYSES COMPLETES

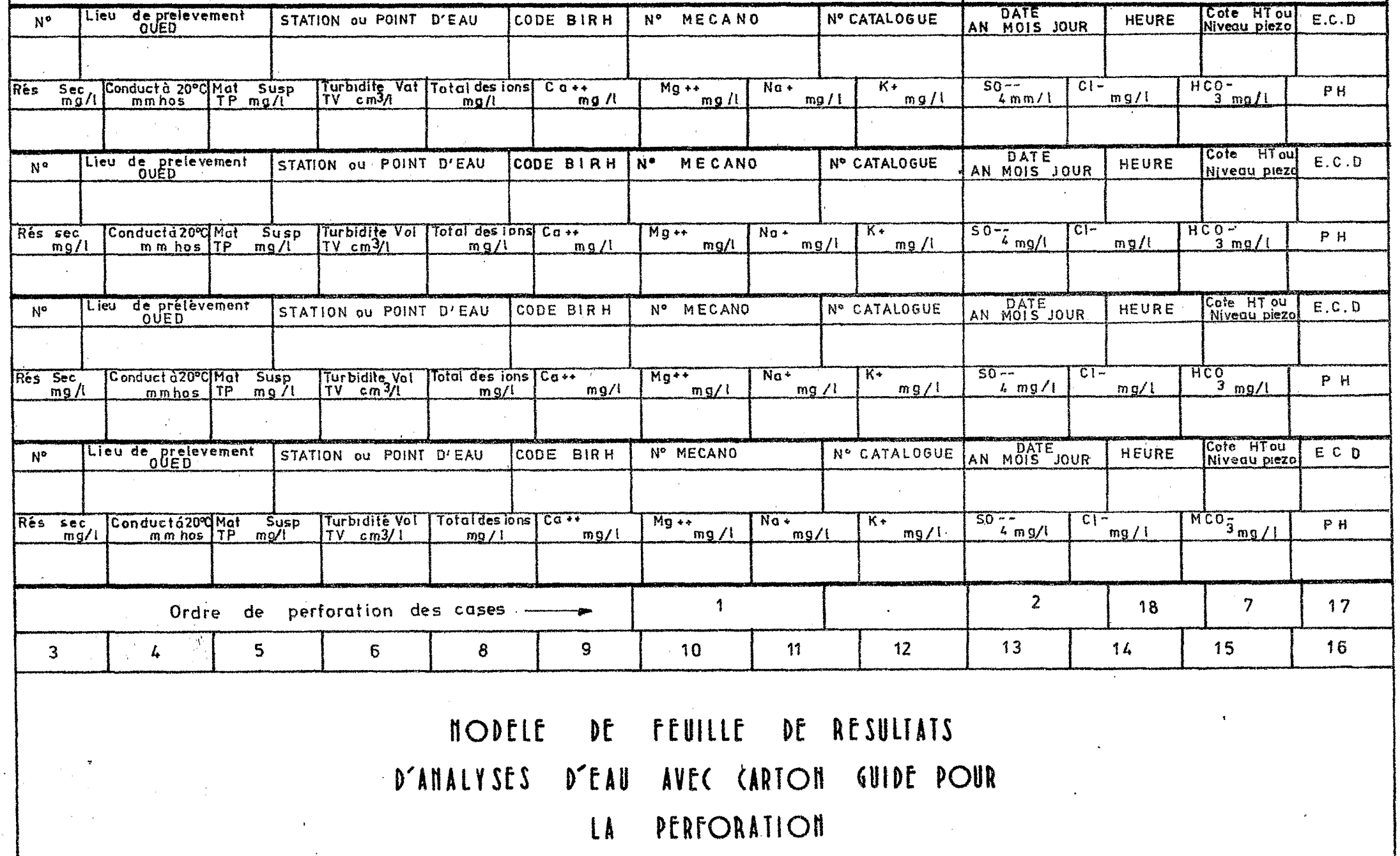

Le perforateur devra donc suivre le dessin de la carte analyse placé *SUT* sa mchine et rétablir l'ordre des valeurs à perforer sur la feuille de résultats d'analyses. I1 pourra au besoin se constituer un carton guide sur lequel sera porté l'ordre de perforation des différents Qlgments & transférer *sur* la carte (cf exemple)

(7)

I1 n'oubliera pas de placer sur sa machine les cavaliers,utiles pour lui permettre de sauter automatiquement les colomes 67 à 71 et 75 qui restent vierges lors de la première perforation.

Un mécanographe entrainé arrive assez rapidement à tranformer de tête en notation exponentielle spéciale les nombres. écrits en notation décimale normale

. Mous donnons un exemple de feuille de résultats d'analyse entièrement remplie et le dessin des *6* cartes perforées **h** partir de cette feuille-

Après la perforation, le mécanographe n'ommettra pas de compléter la fiche d'exploitation de documents qui restera agraphée au paquet de feuilles auxquelles elle correspond.

#### 3-2-3 Rangement des feuilles de résultats d'analyses

Le catalogue des eaux ayant déjà en principe un exemplaire de ces analy ses il sera inutile de lui retransmettre les exemplaires une fois perforés. Ceuxci seront remis soit directement à l'archiviste qui les rangera dans la salle des minutes *oÙ* il ouvrira m dossier par an et par région soit au.responsable du secteur si celui-cile désire ; il se chargera alors de constituer lai même les dossiere "région-année" et de les ra ger à leur place à la salle des minutes à la fin de *x* a l'archiviste qui les rangera dans la salle des<br>*r* par an et par région soit au responsable du<br>il se chargera alors de constituer lui même les dossiers l'année hydrologique.

DIVISION DES RESSOURCES EN EAU LABOR ATOIRE

RESULTATS D'ANALYSES COMPLETES

 $\Delta \phi$ 

 $\mathcal{L}^{\text{eff}}$ 

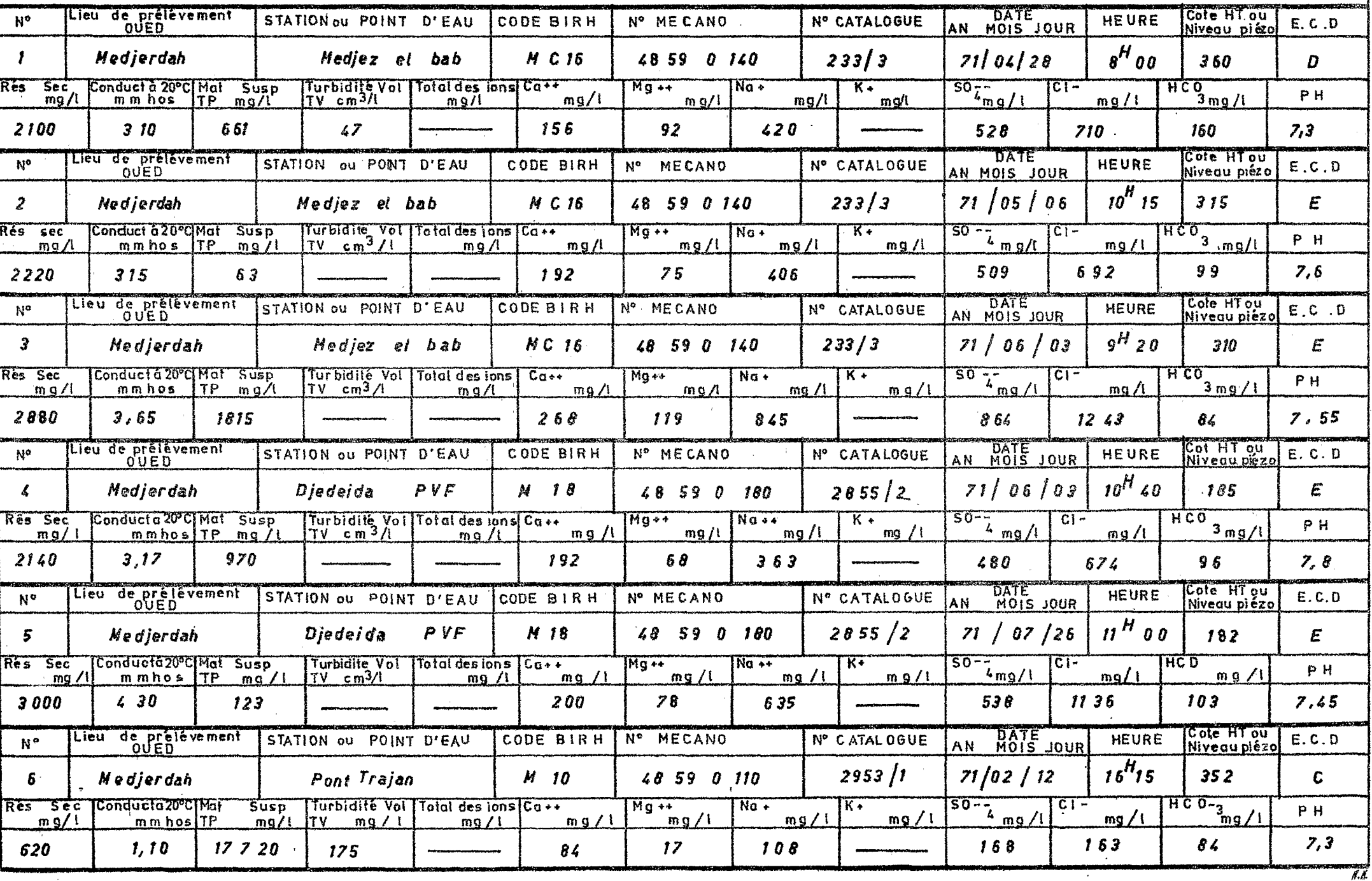

 $\alpha\bar{\nu}$ 

 $\mathcal{F}_{\mathbf{z}}$ 

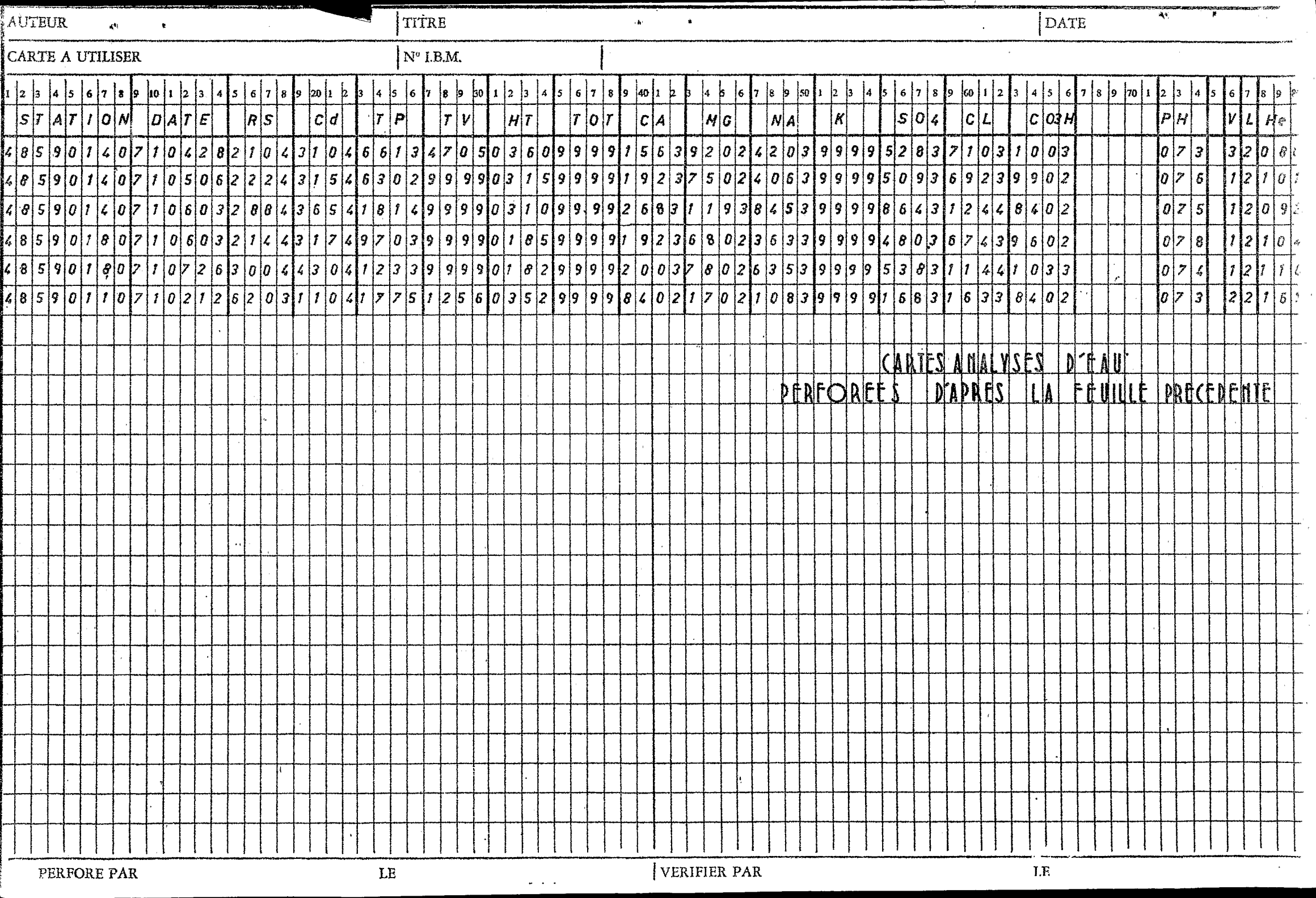

 $\epsilon$ 

4 - OPERATIONS A EFFECTUER SUR LES CARTES D'ANALYSE D'EAU

Après leur perforation, vérification et interprétation les cartes analyses d'eau doivent être triées par nméro de station et par ordre chronologique. Les bacs de cartes seront regroupés par bassin ; les stations importantes occupant parfois plusieurs bacs de cartes seront séparées des autres.

On pourra alors demander un premier listing des cartes analyses avant leur passage sur ordinateur.

Le but final est de contituer pour chaque station un fichier de cartes analyses traitées et ne comportant que des cartes ayant pour valeur de Labo. 1, 2, *3* ou 4. La marche 2 suivre **pour** obtenir ce fichier sera expliquée dans la note sur le fonctiomement de la "chaine des programmes de salinité".

**11** sera indiqué alors de faire un deuxième listing définitif des fichiers qui résumera tous les renseignements hydrochimiques dont nous disposerons sur une station donnée. Ce listing pourra être tir6 & plusieurs exemplai**res** suivant la demande des utilisateurs.

En dehors de ces listing type par station et par ordre chronologique, l'atelier de mécanograpkie est en mesure de procéder 2 des tris, classement et listings spéciaux tels que :

- Classement par ordre croissant ou décroissant des valeurs d'un élèment donné porté sur la carte.
- Evolution à une époque donnée, de la salinité le long d'un cours d'eau (classement géographique).
- Classement suivant la valeur de la cote à l'échelle.
- Interclassement chronologique avec des cartes résultats de jaugeages  $\cdots$  etc...

Toutes ces opérations faites à partir des fichiers dans l'ordre, devront faire l'objet d'une entente entre ledemandeur et le chef de l'atelier de mécanographie. Il est important qu'à l'issue de ces opérations les fichiers originaux soient rétablis dans l'ordre normal (par station et ordre chronologique).

 $(8)$